How To Import Google Chrome Bookmarks To Firefox >>>CLICK HERE<<<

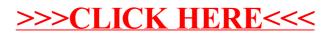